**Министерство науки и высшего образования Российской Федерации**

**Федеральное государственное бюджетное образовательное учреждение высшего образования Санкт-Петербургский горный университет**

> **Кафедра химических технологий и переработки энергоносителей**

## **ХИМИЧЕСКАЯ ТЕХНОЛОГИЯ**

*Методические указания к выполнению выпускной квалификационной работы для студентов бакалавриата направления 18.03.01*

> **САНКТ-ПЕТЕРБУРГ 2022**

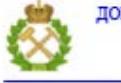

ДОКУМЕНТ ПОДПИСАН УСИЛЕННОЙ КВАЛИФИЦИРОВАННОЙ<br>ЭЛЕКТРОННОЙ ПОДПИСЬЮ

Сертификат: 00F3 503F 985D 6537 76D4 6643 ВD9В 6D2D 1С 

УДК 66.0 (073)

**ХИМИЧЕСКАЯ ТЕХНОЛОГИЯ:** Методические указания к выполнению выпускной квалификационной работы / Санкт-Петербургский горный университет. Сост.: *О.В. Зырянова, Э.Ю.Георгиева.* СПб, 2022. 25 с.

В методических указаниях изложены общие требования к выпускной квалификационной работе, ее структура и содержание, приведены правила оформления работы, даны рекомендации по подготовке и защите.

Предназначены для студентов бакалавриата направления 18.03.01 «Химическая технология» по профилям «Химическая технология природных энергоносителей и углеродных материалов» и «Химическая технология неорганических веществ».

Научный редактор проф. *Н.К. Кондрашева*

Рецензенты *М.А. Ласточкина* (ООО "Институт Гипроникель")

 Санкт-Петербургский горный университет, 2022

## ВВЕДЕНИЕ

<span id="page-2-0"></span>Выпускная квалификационная работа (ВКР) является заключительной частью учебного плана ФГОС высшего образования по направлению подготовки 18.03.01 «Химическая технология» (уровень бакалавриата). Итоговая аттестация выпускника высшего учебного заведения является обязательной и осуществляется после освоения образовательной программы в полном объеме. Итоговая государственная аттестация включает защиту бакалаврской выпускной квалификационной работы. ВКР имеет своей целью систематизацию, обобщение и закрепление теоретических знаний, практических умений и компетенций будущего бакалавра.

Методические указания составлены в соответствии с Федеральным государственным образовательным стандартом высшего образования, Положением о выпускной квалификационной работе в программах высшего образования, включая бакалавриат, магистратуру и специалитет федерального государственного бюджетного образовательного учреждения высшего образования «Санкт-Петербургский горный университет» (Приказ № 463 адм от  $15.03.2021$ г).

При выполнении ВКР, обучающиеся должны показать свою способность и умение, опираясь на полученные углубленные знания, умения и сформированные общекультурные и профессиональные компетенции, самостоятельно решать на современном уровне задачи своей профессиональной деятельности, профессионально излагать специальную информацию, научно аргументировать и защищать свою точку зрения.

ВКР представляет собой самостоятельно выполненное студентом научно-практическое исследование, содержащее постановку и разрешение теоретической или практической проблемы, обоснование ее актуальности на основе изучения специализированной литературы. Это законченная работа, демонстрирующая уровень подготовленности выпускника к самостоятельной профессиональной деятельности.

Тематика выпускных квалификационных работ направлена на решение профессиональных задач, связанных с проектированием и разработкой технологических процессов и устройств для переработки нефти и газа, производства топлив, смазочных материалов и других продуктов нефтегазопереработки, нефтегазохимии и переработки минерального сырья и технологии неорганических веществ.

## 1 ОБЩИЕ ТРЕБОВАНИЯ К ВЫПУСКНОЙ КВАЛИФИКАЦИОННОЙ РАБОТЕ

<span id="page-3-1"></span><span id="page-3-0"></span>ВКР выполняется в форме, соответствующей уровню высшего образования: для бакалавриата – в форме дипломной работы (проекта) бакалавра, как правило, основывается на данных, полученных в период производственной практики, либо при экспериментальных или иных исследованиях. Работа(проект) должны отражать способность обучающегося к квалифицированному обобщению данных, знание аппаратной и методической базы исследования, умение использовать стандартные методы обработки экспериментальных материалов, владение базисными знаниями. В последнем случае необходима привязка к какому-либо конкретному процессу.

В работе следует сжато, логично и аргументировано излагать содержание и результаты исследований; избегать обилия общих слов, бездоказательных утверждений, тавтологии, неоправданного увеличения объема работы.

Объем ВКР бакалавра (без приложений) должен составлять от 60-ти страниц формата А4. Работа должна содержать достаточное для восприятия результатов количество иллюстрированного материала в виде схем, рисунков, графиков и фотографий. Текст ВКР должен быть переплетен (сброшюрован).

#### 2 СТРУКТУРА РАБОТЫ

<span id="page-3-2"></span>2.1. Выпускная квалификационная работа должна содержать:

титульный лист;

задание; оглавление; аннотацию; введение; перечень условных обозначений (при необходимости); основную часть; заключение список использованных источников; приложения (при необходимости).

Брошюровка выпускной квалификационной работы идет в том же порядке. Рецензия, отзыв руководителя и справка на антиплагиат не подшиваются в ВКР.

## 3 ТРЕБОВАНИЯ К СОДЕРЖАНИЮ РАБОТЫ

# **3.1 Титульный лист работы**

<span id="page-4-0"></span>лист является первой страницей квалификационной работы и заполняется по строго определенным правилам. Титульный лист содержит полное наименование университета; фамилию, имя, отчество автора; название работы; шифр и наименование направления; ученую степень, звание, фамилию, имя, отчество научного руководителя, рецензента. На обороте титульного листа располагаются подписи консультантов по разделам ВКР.

Образец оформления титульного листа ВКР приведен в Приложении 1.

3.1.2. Название работы должно быть по возможности кратким и точно соответствовать теме и содержанию. Темы ВКР бакалавров рассматриваются на заседании кафедры, согласовываются с руководителем направления подготовки, деканом факультета и начальником отдела образовательных программ и стандартов учебно-методического управления.

## **3.2 Задание на ВКР**

3.2.1. Работа должна выполняться на основе индивидуального задания, содержащего требуемые для решения поставленных за-

дач исходные данные, обеспечивающие возможность реализации накопленных знаний в соответствии с уровнем профессиональной подготовки каждого студента. Разработка ВКР может осуществляться на конкретных материалах предприятий и организаций, являющихся базой производственной и преддипломной практик.

3.2.2. Руководитель работы совместно со студентом формирует задание, соответствующее тематике ВКР, которое студент оформляет в соответствии с требованиями данного стандарта, по форме, приведенной в Приложении 2. Формулировка темы для ВКР в задании должна точно соответствовать ее формулировке в приказе по университету.

3.2.3. Задание переплетается после титульного листа, в нумерацию страниц записки — не включается.

#### **3.3 Аннотация**

3.3.1 Аннотация размещается на отдельном листе (странице) и выполняется на русском и иностранном языках. Ее объем не должен превышать одной страницы.

3.3.2 Аннотация должна содержать:

- текст аннотации, в котором в краткой форме описывается объект исследования, содержание работы, полученные результаты;

- сведения об объеме работы, количестве иллюстраций, таблиц, приложений, количестве использованных источников, листов графического материала.

## **3.4 Содержание**

Содержание включает в себя заголовки структурных частей ("Перечень условных обозначений", "Заключение", "Список использованных источников", "Приложения"), наименования всех глав, разделов и подразделов с указанием номеров страниц, на которых размещается начало материала соответствующих частей работы. Содержание дается вначале, сразу после аннотации, т.к. это дает возможность сразу увидеть структуру работы.

**3. 5 Перечень условных обозначений, символов, единиц и терминов (при необходимости)**

3.5.1 Если в работе принята специфическая терминология, а также употребляются малораспространенные сокращения, новые символы, обозначения и т.п., то их перечень может быть представлен в виде отдельного списка, помещаемого перед введением.

3.5.2 Перечень должен располагаться столбцом, в котором слева (в алфавитном порядке) приводят, например, сокращение, справа – его детальную расшифровку.

3.5.3 Если в работе специальные термины, сокращения, символы, обозначения и т.п. повторяются менее трех раз, перечень не составляют, а их расшифровку приводят в тексте при первом упоминании.

#### **3.6 Введение**

Этот раздел должен быть целенаправленным и содержать только те сведения, которые относятся к теме работы. Недопустимо перегружать его общими рассуждениями.

Введение работы должно содержать оценку современного состояния решаемой проблемы или задачи, актуальность выбранной темы, цели и задачи исследования, основание и исходные данные для разработки темы, обоснование необходимости проведения работы.

## **3.7 Основная часть**

Основная часть работы содержится в главах, в которых дается:

- обзор литературы по теме и выбор направления исследований;

- изложение общей методики и основных методов исследований;

- экспериментальная часть и методика исследований, проведенные теоретические и (или) экспериментальные (практические) исследования;

-анализ и обобщение результатов исследований.

3.7.1. В обзоре литературы студент дает очерк основных этапов исследования проблемы. Сжато, критически осветив

известные ему в этой области работы, студент должен определить свое место в решении проблемы.

3.7.2 Во второй главе обычно дается обоснование выбора принятого направления исследования, методы решения задач и их сравнительные оценки, разработка общей методики проведения исследований, излагается собственное исследование студента с выявлением того нового, что он вносит в разработку проблемы.

3.7.3 Следующие главы «Автоматизация технологического процесса», «Охрана труда и безопасность жизнедеятельности», «Охрана окружающей среды», «Экономическая часть» выполняются под руководством преподавателей-консультантов соответствующих кафедр.

Раздел по автоматизации технологического процесса содержит перечень приборов для контроля технологического процесса, функциональную схему автоматизации (ФСА), расположение технических средств автоматизации на ФСА.

Раздел по охране труда и безопасность жизнедеятельности должен быть разработан в соответствии с действующими национальными стандартами и инструкциями по технике безопасности промышленных предприятий и организаций.

Рассмотрение вопросов по охране окружающей среды включается в работу в случае, если эксплуатация разрабатываемого объекта связана с загрязнением окружающей среды. Здесь же следует предусмотреть мероприятия по защите окружающей среды, используя отечественную и зарубежную информацию в этой области, действующие национальные стандарты по охране природы и опыт промышленных предприятий.

Экономическая часть проекта содержит расчеты наиболее важных технико-экономических показателей.

3.7.4 При написании работы студент обязан давать ссылки на авторов и источник, из которого он заимствует материалы или отдельные результаты. Ссылки на использованные литературные источники в тексте, в подрисуночных надписях и заголовках таблиц даются по фамилии первого автора (либо двух авторов) и году, заключенным в квадратные скобки по алфавиту, например: [Иванов, 2016; Петров, Сидоров, 2010; Андреев и др., 2009]. Ссылки на

коллективные монографии и справочники, сборники работ даются по первым одному или двум словам названия, например: [Химическая технология, 2015; Процессы и аппараты, 2004].

3.7.5. Желательно, чтобы в каждой главе приводились краткие выводы, что позволяет четко сформулировать итоги каждого этапа исследования и дает возможность освободить общие выводы по работе от второстепенных подробностей.

#### **3.8 Заключение**

Выпускная квалификационная работа заканчивается заключительной частью, которая так и называется «Заключение». Как и всякое заключение, эта часть ВКР выполняет роль концовки, обусловленной логикой проведения исследования, которая носит форму синтеза накопленной в основной части научной информации. Этот синтез – последовательное, логически стройное изложение полученных итогов и их соотношение с общей целью и конкретными задачами, поставленными и сформулированными во введении.

В заключении формируются основные выводы по результатам работы и даются рекомендации по повышению эффективности деятельности предприятия. Выводы желательно нумеровать или выделять маркерами, их число не должно превышать 5-6. Каждый вывод должен быть начинаться с новой строки и состоять из одного – двух коротких предложений.

## **3.9 Список использованных источников**

Список должен содержать перечень источников, использованных при написании ВКР. Источники в списке располагают в алфавитном порядке.

#### **3. 10 Приложения**

При необходимости в приложения следует включать вспомогательный материал, необходимый для полноты восприятия работы. Как правило, в приложения выносятся второстепенная по значимости информация, занимающая много места – исходные тексты про-

грамм, занимающие много места таблицы с данными, инструкции, расчеты, иллюстрации и т.д.

<span id="page-9-0"></span>Каждое приложение должно начинаться с нового листа и иметь тематический заголовок и обозначение.

## 4 ПРАВИЛА ОФОРМЛЕНИЯ ВЫПУСКНОЙ КВАЛИФИКАЦИОННОЙ РАБОТЫ

#### **4. 1 Порядок оформления**

Изложение текста и оформление выпускной квалификационной работы осуществляется силами самого студента в соответствии с требованиями ГОСТ 7.32-2001 и в переплетенном виде представляется на кафедру с приложением электронной версии на CD.

1.1. Оформление текстовой части выполняется при помощи компьютера. С целью обеспечения совместимости с установленным программным обеспечением, следует представлять готовые работы в формате MS Word, большие таблицы, занимающие отдельный лист – в формате MS Exel.

1.2. Печать на одной стороне листа белой бумаги размером 210x297 мм (формат А4). Поля: правое – не менее 20 мм, верхнее и нижнее – не менее 20 мм, левое – не менее 30 мм.

Фразы, начинающиеся с новой (красной) строки, печатают с отступом от начала строки 1,25 см.

Между словами текста делается один пробел. Пробелы ставятся после всех знаков препинания. Дефис должен отличаться от тире; тире должно быть одного начертания по всему тексту, с пробелами слева и справа, за исключением оформления чисел и дат*.*

1.3. Шрифт: Тип шрифта: для текста – Times New Roman, прямой. Высота шрифта: тело абзаца – 12 кегль, заголовки и другая рубрикация – 14, Интервал – 1,5. Латинские буквы набирают курсивом, обычным; функции, русские, греческие буквы, цифры и химические символы, критерии подобия – прямым обычным. Это правило распространяется и на набор индексов в символах.

Разрешается использовать компьютерные возможности акцентирования внимания на определенных терминах, формулах, теоремах, применяя шрифты разной гарнитуры.

1.4. Выравнивание: для абзаца – двустороннее, для заголовка – по центру. Перенос слов в заголовках – по словам (слова в заголовках – не разрываются, а переносятся.

#### **4.2 Порядок оформления**

В целях более четкого изложения содержания работы ее основной текст подразделяется на структурные элементы. Каждый структурный элемент следует начинать с новой страницы. Заголовки структурных элементов следует располагать в середине строки без точки в конце и печатать прописными буквами, не подчеркивая.

Основную часть работы следует делить на разделы, подразделы и пункты. Пункты, при необходимости, могут делиться на подпункты. При делении текста ВКР на пункты и подпункты необходимо, чтобы каждый пункт содержал законченную информацию.

Разделы, подразделы следует нумеровать арабскими цифрами и записывать жирным шрифтом с абзацного отступа.

Разделы должны иметь порядковую нумерацию в пределах всего текста, за исключением приложений. Например: 1, 2, 3 и т.д.

Номер подраздела включает номер раздела и порядковый номер подраздела или пункта, разделенные точкой. Например – 1.1, 1.2, 1.3 и т.д.

Номер подпункта включает номер раздела, подраздела, пункта и порядковый номер подпункта, разделенные точками. Например – 1.1.1.1, 1.1.1.2, 1.1.1.3 и т.д.

После номера раздела, подраздела, пункта и подпункта в тексте точку не ставят.

Структурные элементы "ВВЕДЕНИЕ", "СОДЕРЖАНИЕ" и "ЗАКЛЮЧЕНИЕ" номеров не имеют.

Разделы, подразделы должны иметь заголовки, в которых кратко отражается основное содержание текста. Пункты, как правило, заголовков не имеют. Заголовки должны четко и кратко отражать содержание разделов, подразделов.

Заголовки разделов, подразделов и пунктов следует печатать с абзацного отступа с прописной буквы без точки в конце, не подчеркивая. Если заголовок состоит из двух предложений, их отделяют точкой.

## **1 ГАЗОФРАКЦИОНИРУЮЩАЯ УСТАНОВКА**

## **1.1 ВИДЫ И СПОСОБЫ ПОДГОТОВКИ СЫРЬЯ И ИХ ВЛИЯНИЕ НА ВЫХОД ЦЕЛЕВОГО ПРОДУКТА 1.1.1 КЛАССИФИКАЦИЯ ПРОЦЕССОВ ОЧИСТКИ ГАЗОВ ОТ КИСЛЫХ КОМПОНЕНТОВ**

Основной задачей очистки газов является очистка от сероводорода и углекислого газа. Для этого применяют метод абсорбции.

## **4.3 Нумерация страниц**

Страницы ВКР следует нумеровать арабскими цифрами, соблюдая сквозную нумерацию по всему тексту отчета. Номер страницы проставляют в центре нижней части листа без точки.

Титульный лист включают в общую нумерацию страниц работы, однако номер страницы на титульном листе не проставляют.

Иллюстрации и таблицы, расположенные на отдельных листах, включают в общую нумерацию страниц диссертации.

Иллюстрации и таблицы на листе формата A3 учитывают как одну страницу.

#### **4.4. Иллюстрации (рисунки, схемы, фотографии)**

4.4.1. Иллюстрации, занимающие отдельную страницу, размещаются на странице, следующей за первой ссылкой на данную иллюстрацию. Небольшие иллюстрации размещаются после первой ссылки в тексте работы на данную иллюстрацию.

4.4.2. Выполняются средствами компьютерной графики. Возможно включение в пояснительную записку четких фотографий на листы белой бумаги.

4.4.3. Иллюстрации имеют нумерацию и наименование.

Иллюстрации, за исключением иллюстраций приложений, следует нумеровать арабскими цифрами сквозной нумерацией.

Если рисунок один, то он обозначается «Рисунок 1». Слово «рисунок» и его наименование располагают посередине строки.

Допускается нумеровать иллюстрации в пределах раздела. В этом случае номер иллюстрации состоит из номера раздела и порядкового номера иллюстрации, разделенных точкой. Например, Рисунок 1.1.

Иллюстрации, при необходимости, могут иметь наименование и пояснительные данные (подрисуночный текст). Слово «Рисунок» и наименование помещают после пояснительных данных и располагают следующим образом:

Рисунок 1 – Принципиальная технологическая схема.

4.4.4. На все иллюстрации должны быть даны ссылки в тексте ВКР.

При ссылках на иллюстрации следует писать «… в соответствии с рисунком 2» при сквозной нумерации и «… в соответствии с рисунком 1.2» при нумерации в пределах раздела.

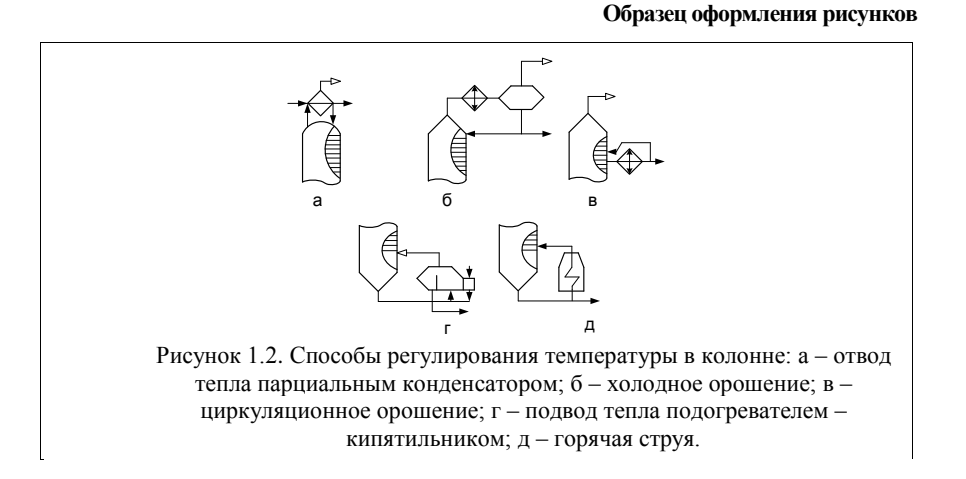

## **4.5 Таблицы**

4.5.1. Таблицы применяют для наглядности и удобства представления и сравнения показателей. Таблицу следует располагать в работе непосредственно после текста, в котором она упоминается

впервые (ссылка), или на следующей странице. На все таблицы должны быть ссылки в тексте работы.

4.5.2. Таблицы располагаются по центру страницы. Таблицы слева, справа и снизу, как правило, ограничивают линиями. Каждая таблица должна иметь название, которое должно отражать ее содержание, быть точным, кратким. Наименование таблицы следует помещать над таблицей по центру, без абзацного отступа на строчку ниже ее номера.

4.5.3. Таблицы, за исключением таблиц приложений, следует нумеровать арабскими цифрами сквозной нумерацией. Допускается нумеровать таблицы в пределах раздела. В этом случае номер таблицы состоит из номера раздела и порядкового номера таблицы, разделенных точкой.

4.5.4. Шрифт таблиц: Times New Roman, 9 кегль, обычный.

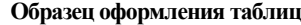

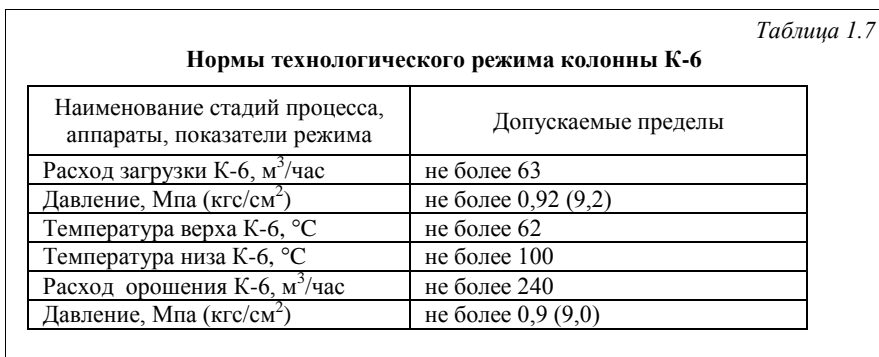

#### **4.6 Формулы и комментарии**

4.6.1. Все переменные в формулах пояснять комментариями.

4.6.2. Нумерация формул — по главам.

4.6.3. Формулы следует набирать в математическом редакторе Microsoft Equation 3.0. Стиль набора формул: Times New Roman, 11 кегль, обычный, крупный индекс – 7 кегль, мелкий индекс – 6 кегль, крупный символ – 14 кегль, мелкий символ – 12 кегль; формулы располагаются по центру; сверху и снизу задаются отбивки по 6 пунктов.

Латинские буквы набирают курсивом, обычным; функции, русские, греческие буквы, цифры и химические символы, критерии подобия- прямым обычным. Это правило распространяется и на набор

А еексов в символах.

**Образец оформления формул**

$$
F = \frac{F_0 \cdot 1000}{n \cdot t} = \frac{2366401000}{340.24} = 29000 \text{kr/vac}, \dots \dots (2.1)
$$

где *F*0 - расход сырья, тонн/год; *n* – число рабочих дней в году; *t* – количество часов в сутках.

### **4.7 Список использованных источников**

В список включается все использованные при выполнении работы источники: монографии, учебники, учебные пособия, статьи, тезисы доклада, сайты интернета и т.д. Нумерация — в алфавитном порядке. Правильное оформление ссылок на использованные литературные источники подробно описаны в пункте 3.7.4. В список не включаются источники, которые не были использованы в работе. Не рекомендуется включать в список энциклопедии, газетные статьи, научно-популярные книги. Список литературы должен быть оформлен в соответствии с с требованиями ГОСТ 7.1-84 СИБИД. Библиографическое описание документа. Общие требования и правила составления.

Список использованной литературы оформляется по алфавиту с соблюдением очередности: официальные источники (законы, нормативные акты и т. Д.), монографии и статьи, электронные ресурсы. Примеры библиографического описания приведены в Приложении 3.

#### **Образец оформления списка использованных источников**

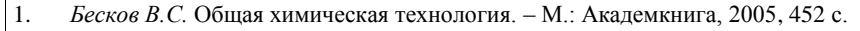

- 2. *Брянкин К.В.* Общая химическая технология: Учебное пособие в 2-х ч. / К.В. Брянкин, Н.П.Утробин, В.С. Орехов и др. Тамбов: Изд-во Тамб. Гос. Техн. Ун-та, 2006, 172 с.
- 3. *Воробьева И.Г.* Общая химическая технология: Конспект лекций / Составители: И.Г. Воробьева, Л.М. Миронович. Сумы: Изд-во СумГУ, 2010, 60 с.

#### **4.8 Приложения**

Оформляются как продолжение текстовой части ВКР. Приложения располагаются в порядке появления ссылок на них в тексте пояснительной записки.

Каждое приложение следует начинать с новой страницы с указанием наверху посередине страницы слова «Приложение», его обозначения.

Приложение должно иметь заголовок, который записывают симметрично относительно текста с прописной буквы отдельной строкой.

Текст каждого приложения, при необходимости, может быть разделен на разделы, подразделы, пункты, подпункты, которые нумеруют в пределах каждого приложения. Перед номером ставится обозначение этого приложения.

Приложения должны иметь общую с диссертацией сквозную нумерацию страниц.

Рисунки, таблицы и формулы, размещаются в приложениях, нумеруются арабскими цифрами с добавлением перед номером приложения прописной буквы «П» (Пример: Рис. П.1.1., Табл. П.1.1.).

#### **4.9 Тиражирование**

Законченная аттестационная работа представляется студентом на проверку руководителю одновременно в бумажной и электронной формах для их последующего хранения на кафедре.

## **4.10 Рецензирование работы**

4.10.1. После завершения подготовки ВКР студентом, руководитель представляет письменный отзыв о работе. В своем отзыве руководитель должен отметить соответствие завершенной работы выданному заданию и методическим указаниям по выполнению ВКР, регулярность и организованность работы над ВКР.

4.10.2. ВКР подлежит рецензированию. Для проведения рецензирования законченную ВКР Университет направляет рецензенту, не являющемуся работником кафедры, либо факультета, либо организации, в которой выполнена выпускная

квалификационная работа. Рецензент проводит анализ ВКР и предоставляет в Университет письменную рецензию на указанную работу. Рецензия должна заключать всестороннюю характеристику выполненной работы и завершаться оценкой по пятибалльной системе.

## 5 ПОДГОТОВКА И ЗАЩИТА ВЫПУСКНОЙ КВАЛИФИКАЦИОННОЙ РАБОТЫ

<span id="page-16-0"></span>Сроки защит ВКР определяются утвержденным графиком работы Государственной экзаменационной комиссии (ГЭК).

ВКР допускается к защите при наличии визы руководителя этой ВКР, после проверки на объем заимствования и при наличии подписи заведующего выпускающей кафедры под разрешением «Допускается к защите в ГЭК», а также отзывов руководителя ВКР и рецензента.

Не позже чем за 5 дней до защиты следует отдать ВКР рецензенту на прочтение.

Выпускная квалификационная работа, отзыв и рецензия передаются в государственную экзаменационную комиссию не позднее, чем за 2 календарных дня до защиты выпускной квалификационной работы.

После чего следует готовиться к защите.

Подготовка к защите ВКР включает оформление материалов к выступлению на заседании Государственной экзаменационной комиссии и процедуру защиты выпускной квалификационной работы. Важнейшим этапом подготовки студента к защите является работа над выступлением по результатам исследований в форме научного доклада, призванного раскрыть существо, теоретическое и практическое значение результатов проведенной работы.

## **5.1 Содержание доклада**

Доклад следует начинать с актуальности темы.

После актуальности следует сформулировать цель работы и решаемые задачи (прямо по тексту работы).

Далее рассказывать по очереди по решаемым задачам – в основном об оригинальных результатах, полученных докладчиком.

В конце четко сформулировать полученные результаты.

Время доклада определяется ведущим заседание аттестационной комиссии и обычно составляет для ВКР 10-15 минут.

## **5.2 Иллюстративные материалы**

К тексту доклада должны быть приложены иллюстративные материалы (схемы, таблицы, графики, диаграммы и т.п.), подготовленные на листах бумаги формата А4 (раздаточный материал) и на слайдах для демонстрации с использованием компьютерных программ презентации (например, Power Point). Иллюстрации необходимы для доказательства выдвигаемых положений и обоснования сделанных выводов и предложенных рекомендаций. Иллюстрации должны отражать материалы всех глав (разделов) основной части ВКР (примерно по 2-3 иллюстрации на главу).

При защите работы студент должен проявить:

- умение кратко, грамотно логично и аргументировано излагать материал;

- способность к самостоятельному творческому мышлению;

- владение методами и методиками, применяемыми в процессе исследования;

- способность к научному анализу и обоснованию полученных результатов;

- умение оценить возможности использования полученных результатов в научной и практической деятельности.

#### **5.3 Результаты защиты ВКР**

Защита ВКР проводится на заседании государственной экзаменационной комиссии (ГЭК), утвержденной приказом ректора университета, публично.

Решение ГЭК о присвоении квалификации и выдаче диплома принимается открытым голосованием большинства голосов. При равном числе голосов, голос председателя является решающим.

Постановление Государственной комиссии оформляется протоколом в порядке, установленном руководством Университета. Результаты ВКР определяются оценкой «отлично», «хорошо», «удовлетворительно» и «неудовлетворительно» и объявляются в тот же день после оформления в установленном порядке протоколов заседания экзаменационных комиссий (ГЭК).

Выпускные квалификационные работы после защиты хранятся на кафедре в порядке, установленном ректором Университета.

## БИБЛИОГРАФИЧЕСКИЙ СПИСОК

<span id="page-18-0"></span>1. ГОСТ 7.1-84 Библиографическое описание документа. Общие требования и правила составления. — М.: 1984.

2. *Ковязин В.Ф.* Землеустройство и кадастры: Методические указания к выполнению выпускной квалификационной работы в

Агистратуре / Санкт-Петербургский горный университет. Сост.: *В.Ф*. *Ковязин, В.А. Киселев, Е.Н. Быкова, П.Н. Дмитриев*. СПб, СПГУ, 2016, 47 с.

3. *Крышка В.И.* Магистерская диссертация. Методические указания по её написанию. Барнаул. Изд-во АГУ. 2006. 14 с.

4. Инструкция по оформлению магистерской диссертации http: //www.aspirinby.org/index.php?go=Pages&in=view&id=39

## **ПРИЛОЖЕНИЕ 1**

## **Образец оформления титульного листа**

<span id="page-19-0"></span>**Министерство науки и высшего образования российской федерации**

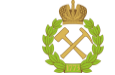

**Санкт-Петербургский горный университет**

Кафедра химических технологий и переработки энергоносителей

**Допускается к защите в ГЭК Зав. каф ХТПЭ, профессор \_\_\_\_\_\_\_\_\_\_\_**ФИО\_\_\_\_\_\_\_

**«\_\_\_\_\_\_» \_\_\_\_\_\_\_\_\_ 20\_\_ г.**

#### **ВЫПУСКНАЯ КВАЛИФИКАЦИОННАЯ РАБОТА БАКАЛАВРА (дипломный проект бакалавра)**

**на тему: «Название темы»**

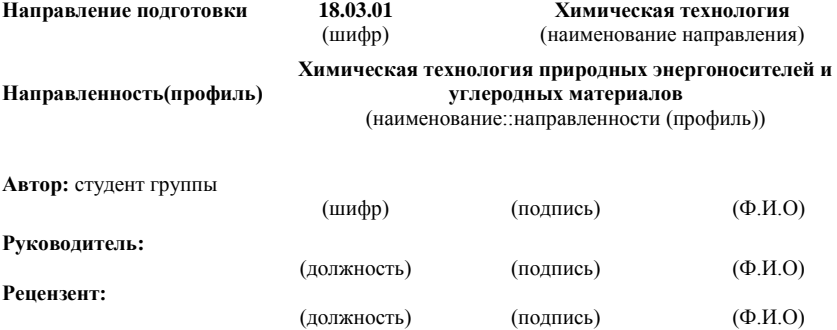

Санкт-Петербург 2021

Консультанты по разделам выпускной квалификационной работы:

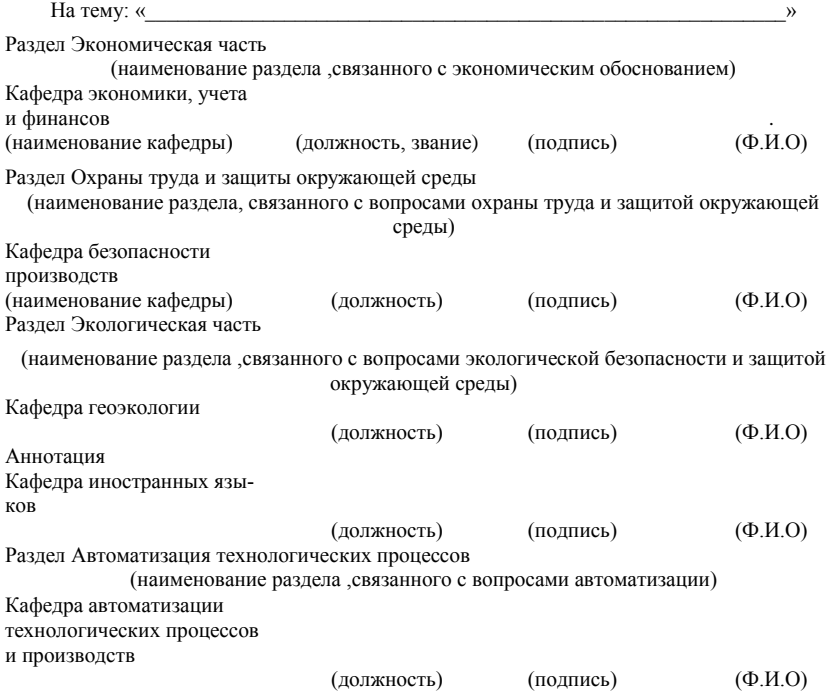

**\*Консультанты ВКР печатаются на оборотной стороне титульного листа**

## **ПРИЛОЖЕНИЕ 2**

## <span id="page-21-0"></span>ПРИМЕР ЛИСТА С ЗАДАНИЕМ НА ВКР БАКАЛАВРА

**Министерство науки и высшего образования российской федерации Федеральное государственное бюджетное образовательное учреждение высшего образования**

**Санкт-Петербургский горный университет**

УТВЕРЖДАЮ Заведующий кафедрой \_\_\_\_\_\_\_\_ /\_\_\_\_\_\_\_\_\_\_\_\_\_/

(подпись) (должность, Ф.И.О.) "\_\_\_"\_\_\_\_\_\_\_\_\_\_202\_\_ г.

Кафедра \_\_\_

## **ЗАДАНИЕ**

**на выпускную квалификационную работу бакалавра**

(дипломную работу/дипломный проект бакалавра)

\_\_\_\_\_\_\_\_\_\_\_\_\_\_\_\_\_\_\_\_\_\_\_\_\_\_\_\_\_\_\_\_\_\_\_\_\_\_\_\_\_\_\_\_\_\_\_\_\_\_\_\_\_\_\_\_\_\_\_\_\_\_\_\_\_\_\_

\_\_\_\_\_\_\_\_\_\_\_\_\_\_\_\_\_\_\_\_\_\_\_\_\_\_\_\_\_\_\_\_\_\_\_\_\_\_\_\_\_\_\_\_\_\_\_\_\_\_\_\_\_\_\_\_\_\_\_\_\_\_\_\_\_\_\_

студенту группы \_\_\_\_\_\_\_\_\_ \_\_\_\_\_\_\_\_\_\_\_\_\_\_\_ \_\_\_\_\_\_\_\_\_ (шифр группы)

Тема  $\overline{\phantom{a}}$ 

Исходные данные

Тема специальной части \_\_\_\_\_\_\_\_\_\_\_\_\_\_\_\_\_\_\_\_\_\_\_\_\_\_\_\_\_\_\_\_\_\_\_\_\_\_\_\_\_\_\_\_\_

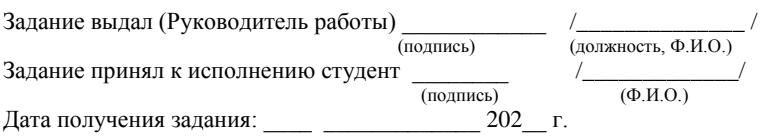

## ПРИЛОЖЕНИЕ 3

#### **Примеры библиографического описания**

<span id="page-22-0"></span>Библиографический список составляется в алфавитном порядке, шрифт Times New Roman, размер 9 кеглей, начертание обычное. Фамилия и инициалы автора выделяются *курсивом.*

В зависимости от количества авторов и типа издания в соответствии с ГОСТ 7.1-84, изменением № 1 от 28.05.1999 и ГОСТ 7.82- 2001 предусматриваются следующие основные типы библиографического описания.

## **1) Статья одного автора**

*Белох КВ.* Доходы, предложения и цены // Изв. АН СССР. Сер. экон., 1999, Т. 31, № 2, с. 71-77.

## 2) **Статья двух или трех авторов**

*Никитин Е.Д.* Вопросы машинного проектирования информационных систем / Е.Д. Никитин, Б.В. Крюков. // Тр. МВТУ, 2001, Вып. 3, с. 53-59.

## 3) **Статья четырех и более авторов**

Программное обеспечение для обработки пространственной графической информации / Ю.Р. Архипов, В.М. Московкин, М.В. Панасюк// Вестн. Моск. ун-та, 1982, № 4, с. 102-103.

## 4) **Книга одного автора**

*Ковалев В.В..*Финансовый анализ: методы и процедуры.- М.: Финансы и статистика, 1997, 800 с.

#### 5) **Книга двух или трех авторов**

*Дьяков Б.Н.,.* Основы геодезии и топографии: Учебн. пособие/ Б.Н. Дьяков, В.Ф. Ковязин. СПб, Лань 2011, 271 с.

## 6) **Книга четырех и более авторов**

Мониторинг почвенно-растительных ресурсов в экосистемах Санкт-Петербурга/ В.Ф.Ковязин, В.М. Шабнов, А.Н. Мартынов и др. СПб.: Изд-во Политехнического университета, 2010, 344 с.

#### 7) **Стандарты**

## **а) Отдельно изданный стандарт**

ГОСТ 12.1.003-76 [СТ СЭВ 1930-79]. Шум. Общие требования безопасности. М.: Изд-во стандартов, 1982, 9 с.

#### б) **Сборник стандартов**

Кабели электрочастотные: [Сборник]: ГОСТ 11326.0-78, ГОСТ 11326.1-79-ГОСТ 11326.92-79. - М.: Изд-во стандартов, 1982. - 447 с.

## 8) **Патентные документы**

## **а) Авторское свидетельство**

А.с. 1007970 СССР МКИ В 25 J 15/00. Устройство для захвата неориентированных деталей типа валов / B.C. Ваулин, В.Г. Кемайкин (СССР). - № 3360585/25-08. Опубл. 30.03.83, Бюл. № 12 - 2 с: ил.

#### б) **Патент**

Пат. 1007559 СССР, МКИ<sup>3</sup> F 02 M 35/10. Впускной трубопровод для двигателя внутреннего сгорания / М. Урбинати, А. Маннини (Италия); Чентро Рикерке Фиат С. п. А. (Италия). - № 2782807/25-06; опубл. 23.03.83, Бюл. №11, Приоритет 26.06.78, № 68493 А/78 (Италия).

## 9) **Электронные ресурсы**

## **а) Ресурсы локального доступа**

## **- под автором:**

Российская академия наук. Отделение геологии, геофизики, геохимии и горных наук. Вестник ОГГГГН РАН [Электронный ресурс] / Объед. ин-т физики Земли им. О.Ю. Шмидта Рос. Акад. наук. -Электрон. журн. М.: ОГГГГН РАН, 1997. 4 дискеты. - Систем, требования: от 386; Windows; Internet-браузер кл. Netscape Navigator 3.0 и выше. - Загл. с экрана. - Периодичность выхода 4 раза в год.

#### - **под заглавием:**

Internet шаг за шагом [Электронный ресурс] : [интерактив, учеб.]. - Электрон, дан. и прогр. -СПб.: ПитерКом, 1997. - 1 электрон, опт. диск (CD-ROM) + прил. (127 с). - Систем, требования: ПК от 486 DX 66 МГц; RAM 16 Мб; Windows 95; зв. плата; динамики или наушники. - Загл. с экрана.

### б) **Ресурсы удаленного доступа**

Российская государственная библиотека [Электронный ресурс] / Центр информ. технологий РГБ; ред. Власенко Т.В.; Webмастер Козлова Н. В. - Электрон. дан. - М.: Рос. гос. б-ка, 1997- .-

Режим доступа: [http://www.rsl.ru,](http://www.rsl.ru/) свободный. - Загл. с экрана. - Яз. рус, англ.

**Неопубликованные документы** в библиографический список не включаются. На них делаются сноски.

Пример содержания сноски: Проведение испытаний и исследований теплотехнических свойств камер КХС-2-12-ВЗ и КХС-2-12- ВЗЮ. Проведение испытаний и исследований теплотехнических свойств камеры КХС-2-12-ВЗ: Отчет по НИР (промежуточн.) / Всесоюз. заоч. ин-т пищ. пром-ти (ВЗИПП); Руководитель В.М. Шавра. - ОЦО 102ТЗ; № ГР 80057138. М.: 1981 - 90 с.

## **СОДЕРЖАНИЕ**

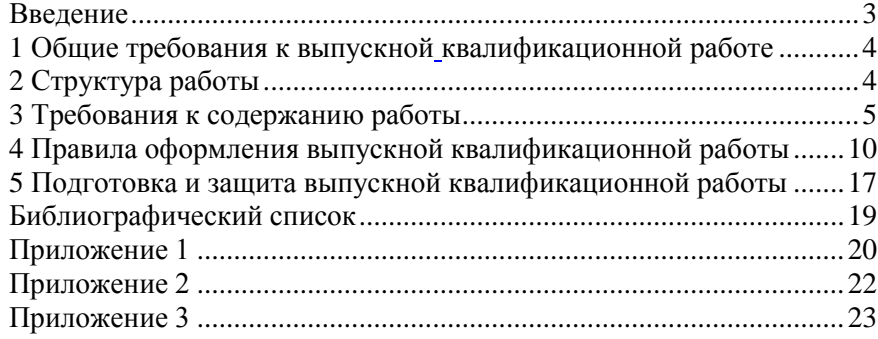

#### **ХИМИЧЕСКАЯ ТЕХНОЛОГИЯ**

*Методические указания к выполнению выпускной квалификационной работы для студентов бакалавриата направления 18.03.01*

Сост.: *О.В. Зырянова, Э.Ю.Георгиева*

Печатается с оригинал-макета, подготовленного кафедрой химических технологий и переработки энергоносителей

Ответственный за выпуск *О.В. Зырянова*

Лицензия ИД № 06517 от 09.01.2002

Подписано к печати 01.06.2022. Формат  $60\times84/16$ . Усл. печ. л. 1,5. Усл.кр.-отт. 1,5. Уч.-изд.л. 1,3. Тираж 50 экз. Заказ 343.

Санкт-Петербургский горный университет РИЦ Санкт-Петербургского горного университета Адрес университета и РИЦ: 199106 Санкт-Петербург, 21-я линия, 2